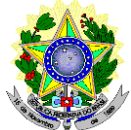

#### **MINISTÉRIO DA EDUCAÇÃO SECRETARIA DE EDUCAÇÃO PROFISSIONAL E TECNOLÓGICA INSTITUTO FEDERAL DE EDUCAÇÃO, CIÊNCIA E TECNOLOGIA DO RIO GRANDE DO NORTE PROGRAMA DE PÓS-GRADUAÇÃO EM EDUCAÇÃO PROFISSIONAL (PPGEP) EDITAL Nº 01/2015 – PPGEP/IFRN PROCESSO SELETIVO PARA CURSO DE MESTRADO ACADÊMICO EM EDUCAÇÃO PROFISSIONAL (2016.1)**

O Instituto Federal de Educação Ciência e Tecnologia do Rio Grande do Norte, por meio do Coordenador do Programa de Pós-Graduação em Educação Profissional (PPGEP), no uso das atribuições que lhe confere a Portaria nº 163/2013 – Reitoria-IFRN, de 6 de fevereiro de 2013, e considerando as Resoluções nº<sup>S</sup>. 54 e 55/2012-CONSUP/IFRN, de 15/06/2012, torna público pelo presente Edital, aprovado pela Resolução nº 05/2013-PPGEP, de 11 de dezembro de 2013, o processo de seleção para o Curso de Mestrado em Educação Profissional.

## **DA ÁREA DE CONCENTRAÇÃO E LINHAS DE PESQUISA**

1. O Programa de Pós-Graduação em Educação Profissional (PPGEP) concentra-se na área de Educação, delimitado à Educação Profissional, e é formado por 02 (duas) linhas de pesquisa, conforme explicitado a seguir:

## 1.1 **Linha 1:** Políticas e Práxis em Educação Profissional

Tem como eixo norteador a análise crítica da educação profissional, situando-a no contexto da política educacional brasileira e das mudanças socioeconômicas e políticas em desenvolvimento na sociedade contemporânea, priorizando as seguintes dimensões: a) as mudanças conjunturais e estruturais na sociedade, situando o papel do Estado e suas implicações no campo das políticas da educação básica e da educação profissional; b) as relações entre trabalho e educação com ênfase na educação profissional; c) as diferentes formas de organização do trabalho a partir da incorporação de novas tecnologias na produção e as diferentes implicações para a educação profissional e para a educação básica; d) a gestão e a avaliação das políticas, dos programas e dos projetos relativos à educação profissional.

## 1.2 **Linha 2:** Formação Docente e Práticas Pedagógicas

Tem como eixos de investigação os processos de formação docente, inicial e continuada, e as práticas pedagógicas desenvolvidas no campo da educação profissional, situando-as no contexto de desenvolvimento da sociedade e da política educacional brasileira com ênfase nas relações entre a educação profissional e a educação básica, priorizando as seguintes dimensões de investigação: a) formação docente para a educação básica e para a educação profissional: convergências, especificidades e contradições; b) fundamentos legais e pedagógicos que orientam a formação docente no campo da educação profissional e as práticas formativas desenvolvidas pelas instituições formadoras; c) práticas pedagógicas: saberes e fazeres na integração entre a educação básica e a educação profissional; d) formação docente e diversidade.

## **DAS VAGAS**

2. O PPGEP oferecerá 15 (quinze) vagas, distribuídas entre os docentes das duas linhas de pesquisa, conforme quadros 1, 2 e 3 a seguir:

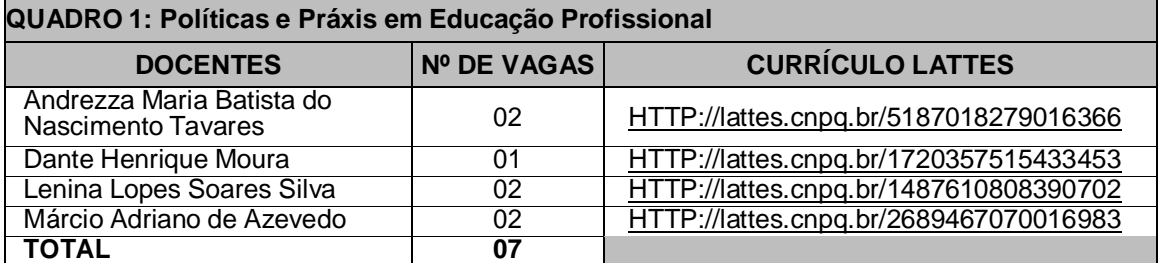

#### **QUADRO 2: Formação Docente e Práticas Pedagógicas**

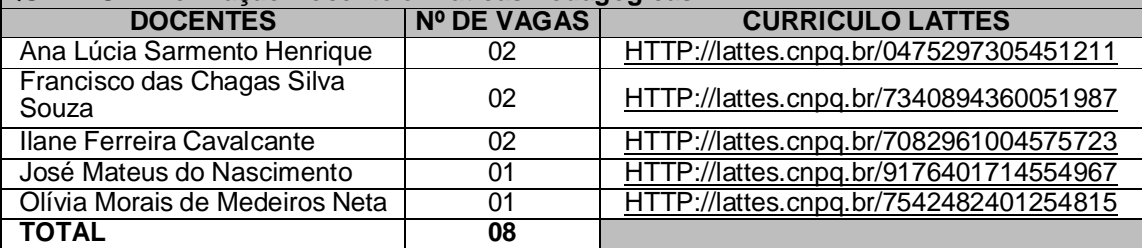

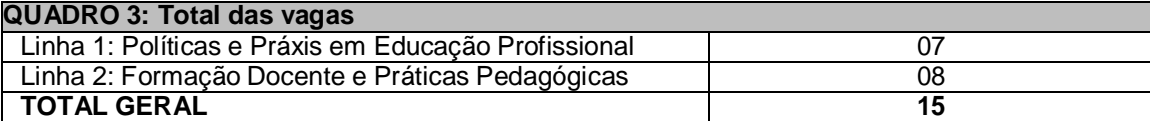

# **DAS INSCRIÇÕES NO PROCESSO SELETIVO E DAS SANÇÕES**

3. Poderão inscrever-se no processo seletivo portadores(as) de diploma de curso superior de graduação ou equivalente reconhecido pelo Ministério da Educação (MEC).

4. Os portadores de diploma de nível superior obtido no exterior devem ter o respectivo diploma revalidado oficialmente.

5. Os documentos em língua estrangeira, quando houver, deverão estar visados pela autoridade consular brasileira no país de origem e acompanhados da respectiva tradução oficial.

6. A inscrição do candidato será realizada exclusivamente via INTERNET, no **Portal do Candidato**, por meio do sítio do Sistema Gestor de Concursos (SGC) do IFRN [\(http://processoseletivo.ifrn.edu.br\),](http://processoseletivo.ifrn.edu.br/) **05 de janeiro de 2016, a partir das 14h00min, a 22 de janeiro de 2016, até as 23h00min**, horário local.

6.1 Para se cadastrar no **Portal do Candidato** é **OBRIGATÓRIO** que o candidato possua conta de e-mail ativa. A conta de e-mail é imprescindível para ativação do cadastro do candidato e para o resgate de senha de acesso.

6.2 Não é permitido um mesmo endereço de e-mail para o cadastro de candidatos distintos.

6.3 No formulário de inscrição será obrigatório informar o número de documento de identidade e do CPF **do próprio candidato**.

7 No **Portal do Candidato** o solicitante terá apenas um único cadastro para gerenciar todas as suas inscrições em editais no IFRN.

7.1 **Caso o candidato ainda não tenha criado seu cadastro**, deverá acessar o sítio do Sistema Gestor de Concursos (SGC) do IFRN (http://processoseletivo.ifrn.edu.br) e realizar os procedimentos I e II, conforme descritos a seguir:

#### **I. Criação do Cadastro no Portal do Candidato:**

#### a) escolher, no menu superior, a opção **Entrar**;

- b) no formulário de acesso ao sistema escolher a opção **Criar uma nova conta**;
- c) preencher os dados solicitados corretamente e só então escolher a opção **Enviar**;
- d) será enviada uma mensagem para o e-mail cadastrado, no qual, através do link recebido, o candidato **deverá** acessar o sistema e **ativar sua conta de usuário** (o candidato terá o prazo máximo de 2 (duas) horas para realizar a ativação de sua conta, caso contrário, terá que realizar um novo cadastro).

#### **II. Inscrição no Processo Seletivo:**

- a) escolher, no menu superior do SGC, a opção **Entrar**;
- b) preencher corretamente seu CPF e senha e confirmar clicando em **Submeter**;
- c) na caixa **Inscrições** selecionar o concurso ao qual deseja concorrer clicando em **Acesse**;
- d) escolher uma das linhas de pesquisa listados na caixa **Ofertas**;
- e) uma vez escolhido o concurso e a linha de pesquisa, iniciar a inscrição escolhendo a opção **Realizar inscrição**;
- f) preencher corretamente os dados solicitados;

7.2 O procedimento anterior irá gerar um número de inscrição e uma tela de confirmação de dados. Leia atentamente todos os dados apresentados e, caso estejam corretos, marque positivamente o campo *Declaro que os dados acima estão corretos* e confirme clicando em *Confirmar os dados acima* (caso alguma informação não esteja correta, retorne para a página de preenchimento do questionário e corrija).

7.2.1 A tela de confirmação apresentará os dados informados pelo candidato no momento da inscrição.

7.3 **Caso o candidato já possua cadastro no SGC, deverá acessar o sítio do Sistema Gestor de Concursos (SGC) do IFRN [\(http://processoseletivo.ifrn.edu.br\)](http://processoseletivo.ifrn.edu.br/) com seu CPF e senha e realizar apenas o procedimento II do item 7.1.**

7.4 Após terminar o preenchimento do formulário será apresentada a área da inscrição, onde deve ser selecionada a aba **Upload de Arquivos** e realizar os seguintes procedimentos:

- a) anexar, **em formato pdf com tamanho limite de 2 MB por arquivo, obrigatoriamente**, todos os documentos especificados a seguir.
	- i. projeto de pesquisa de dissertação, que deve ser produção individual, com, no mínimo, 15 e, no máximo, 20 laudas, devendo conter: Identificação do candidato e da Linha de Pesquisa, título, temática, problema, justificativa, objetivos, referencial teórico e metodológico, baseados em uma sólida revisão bibliográfica, cronograma de execução e referências, segundo normas da Associação Brasileira de Normas Técnicas (ABNT);
	- i.1. na capa do projeto, abaixo do nome do candidato, deverá ser incluído, **obrigatoriamente**, o endereço eletrônico para acesso ao seu currículo Lattes.
	- i.2 o não atendimento ao item anterior implica no indeferimento do pedido de inscrição do candidato.
	- ii. documento de identificação com foto (Carteira de Identidade expedida pelas Secretarias de Segurança Pública ou pelas Forças Armadas, Polícias Militares, Ordens ou Conselhos que, por lei federal, tenha validade como documento de identidade e possibilite a conferência da foto e da assinatura, ou Carteira Profissional ou Passaporte ou Carteira de Habilitação com fotografia, na forma da Lei nº 9.503/97);
	- iii. Registro Nacional de Estrangeiro (RNE) ou passaporte para candidatos/as estrangeiros/as;
	- iv. diploma de graduação ou equivalente ou declaração de possível conclusão, emitida por instituição de ensino superior reconhecida pelo MEC;

**Atenção:** a não anexação de qualquer um dos documentos acima discriminados implicará no indeferimento do pedido de inscrição do candidato.

- 7.4.1 Na aba **Upload de Arquivos** o candidato poderá visualizar os documentos enviados;
- 7.4.2 Durante o período de inscrição previsto no item 6 deste Edital, o candidato poderá acrescentar outros arquivos que se fizerem necessários.

7.5 Para gerar o **Boleto de Pagamento**, o candidato deverá acessar o *Portal do candidato* no Sistema Gestor de Concursos (SGC) do IFRN [\(http://processoseletivo.ifrn.edu.br\)](http://processoseletivo.ifrn.edu.br/) e efetivar seu *login,* fornecendo o CPF e senha informados durante o processo de criação de sua conta. Em seguida, o candidato deve acessar o menu *Minhas inscrições*, escolher o processo desejado e selecionar o botão *Gerar Boleto*. Esse procedimento irá gerar um boleto bancário em formato PDF, o qual poderá ser feito download ou impressão.

8 O boleto bancário correspondente à Guia de Recolhimento da União (GRU) no valor de R\$ 50,00 (cinquenta reais) deverá ser pago até, no máximo, dia **25 de janeiro de 2016**.

9 O candidato terá direito a apenas uma única inscrição no Processo Seletivo.

10 O candidato que desejar fazer uma nova inscrição neste Processo Seletivo deverá, no período determinado no item 6 deste Edital, cancelar sua inscrição anterior.

11 O valor da taxa de inscrição não será devolvido em hipótese alguma.

12 Caso o candidato aprovado tenha apresentado, para efeitos de inscrição neste processo seletivo, declaração de possível conclusão, sua matrícula estará condicionada à apresentação do diploma e/ou certificado de conclusão da graduação no ato da matrícula.

13 No ato da inscrição, será gerado um código de segurança que permite identificar se as informações constantes na página de confirmação de dados são autênticas.

14 Não haverá, em hipótese alguma, devolução da taxa de inscrição.

15 O candidato Portador de Necessidades Especiais que necessite de atendimento diferenciado deverá indicar no formulário de inscrição, em campo próprio, a sua necessidade, especificando o tipo de atendimento que a Instituição deverá dispensar no local das provas para garantir a sua participação no Processo Seletivo.

15.1 O candidato que solicitar, no ato da inscrição, atendimento diferenciado deverá, **até o dia 25 de janeiro de 2016**, dar entrada em processo administrativo direcionado ao **Programa De Pós-Graduação Em Educação Profissional (PPGEP)**, no setor de protocolo do *Campus* Natal-Central, anexando cópia de laudo médico com expressa referência ao código correspondente da Classificação Internacional de Doença – CID e que indique a necessidade de tal atendimento, comprovante de inscrição no processo seletivo e cópia do documento de identificação e do CPF do candidato.

16 Os candidatos que não declararem essa condição, no ato da inscrição, não poderão recorrer em favor de sua situação posteriormente.

17 Os candidatos(as) com necessidades especiais participarão do processo seletivo no que se refere ao conteúdo, à avaliação e aos critérios de aprovação, ao horário e ao local de realização de aplicação das provas e à nota mínima exigida para aprovação em igualdade de condições com os(as) demais candidatos(as).

18 Será eliminado do Processo Seletivo, sem prejuízo das sanções penais cabíveis, o candidato(a) que, em qualquer tempo:

- 18.1 cometer falsidade ideológica com prova documental;
- 18.2 utilizar-se de procedimentos ilícitos, devidamente comprovados por meio eletrônico, estatístico, visual ou grafológico;
- 18.3 burlar ou tentar burlar quaisquer das normas definidas neste Edital;
- 18.4 dispensar tratamento inadequado, incorreto ou descortês a qualquer pessoa envolvida no Processo Seletivo; ou
- 18.5 perturbar, de qualquer modo, a ordem dos trabalhos relativos ao Processo Seletivo.

19 O(a) candidato(a) se responsabilizará pela veracidade de todas as informações prestadas sob pena de responder administrativa, civil e criminalmente, nos termos do Art. 299 do Código Penal, e de tornar nulos sua inscrição e todos os atos dela decorrentes, conforme dispõe o Art. 167 do Código Civil.

20 A homologação das inscrições será publicada no sítio <http://www.ifrn.edu.br/ppgep> e estará disponível na área do candidato no sítio [http://processoseletivo.ifrn.edu.br/,](http://ingresso.ifrn.edu.br/) no dia **28 de janeiro de 2016**.

21 À homologação das inscrições caberá recurso, conforme item 45 deste Edital.

# **DO PROCESSO DE SELEÇÃO**

22 O Processo de Seleção será coordenado por uma Comissão de Seleção nomeada pelo Colegiado do PPGEP, constituída por docentes do Programa e/ou de outros Programas de Pós-Graduação *stricto sensu*.

23 O preenchimento das vagas, por linha de pesquisa, dar-se-á por meio de processo eliminatório e classificatório. 24 O Processo seletivo constará de três etapas, de caráter eliminatório, com nota mínima de aprovação de 70 (setenta) pontos para cada uma delas.

#### 24.1 **Etapa 1: Prova Escrita Teórica.**

- 24.1.1 A prova escrita será aplicada a todos os candidatos e será elaborada de acordo com a bibliografia indicada no Anexo I.
- 24.1.2 A prova será realizada sem consulta de qualquer material bibliográfico ou outro material, com duração de até 4 (quatro) horas, podendo o candidato levar o caderno de prova transcorridas 2 (duas) horas do início.
- 24.1.3 Os portões do prédio serão abertos às 12h45min e fechados às 13h45min, horário local, sendo automaticamente eliminados do processo seletivo os candidatos que chegarem após essa hora ou não comparecerem.
- 24.1.4 Os candidatos devem estar na sala onde ocorrerá a prova, impreterivelmente, às 13h50min.
- 24.1.5 A prova terá início às 14h, horário local, sendo automaticamente eliminados do processo seletivo os candidatos que chegarem à sala após essa hora ou não comparecerem.
- 24.1.6 O candidato, para ter acesso à sala de prova, deverá apresentar o original do documento de identificação com fotografia, utilizado na inscrição, conforme especificado no item 7.4.a.ii.
- 24.1.7 A prova escrita não deverá conter nenhuma identificação do candidato, exceto no local destinado exclusivamente para este fim.
- 24.1.8 Durante a realização da prova, não será permitido ao candidato portar telefone celular, boné ou equivalente, *notebook*, dicionário, apostila, livros, periódicos ou qualquer outro tipo de material eletrônico ou didático.
- 24.1.9 A prova deverá ser redigida somente com caneta esferográfica nas cores azul ou preta, obedecendo às orientações dos fiscais de sala e às normas deste Edital.
- 24.1.10 Terá sua prova anulada e será automaticamente eliminado do processo seletivo o candidato que durante a sua realização:
	- I. fornecer e/ou receber auxílio para execução da prova;
	- II. identificar-se fora do local destinado para tal fim;
	- III. portar um ou mais dos seguintes materiais: telefone celular, *notebook*, dicionário, apostila, livros, periódicos ou qualquer outro tipo de material eletrônico ou didático.
	- IV. atentar contra a disciplina ou desacatar a quem estiver investido de autoridade para supervisionar, coordenar, fiscalizar ou orientar a aplicação da prova;
	- V. perturbar de qualquer modo a ordem dos trabalhos durante a realização da prova;
	- VI. recusar-se a entregar o material da prova ao término do tempo máximo estabelecido para a prova;
	- VII. afastar-se da sala a qualquer tempo, sem o acompanhamento e/ou autorização do fiscal do setor;
	- VIII. ausentar-se da sala a qualquer tempo portando folha da prova;
	- IX. utilizar ou tentar utilizar meios fraudulentos ou ilegais para obter aprovação própria ou de terceiros.
- 24.1.11 A prova escrita de natureza argumentativa será redigida considerando-se os seguintes aspectos:
	- a) domínio de conhecimentos relativos aos temas gerais da Educação e específicos da Educação Profissional, considerando a bibliografia indicada no Anexo I;
	- b) domínio da expressão escrita formal em língua portuguesa;
	- c) capacidade lógica de exposição e de argumentação;
	- d) capacidade de análise crítica e síntese.
- 24.1.12 A prova escrita será avaliada por dois examinadores integrantes da Comissão de Seleção. A nota atribuída a cada candidato será a média aritmética simples das notas dos 2 (dois) examinadores. Caso haja discrepância superior a 20 (vinte) pontos, a avaliação passará por um terceiro examinador e a nota do candidato será a média aritmética das duas notas que mais se aproximarem.
- 24.1.13 A esta etapa caberá recurso, conforme item 45 deste Edital.

### 24.2 **Etapa 2: Análise do Projeto de Pesquisa**.

- 24.2.1 Somente serão avaliados os projetos de pesquisa de dissertação dos candidatos que forem aprovados na Prova Escrita.
- 24.2.2 O projeto de pesquisa deve ser produção individual do candidato, devendo conter: Identificação do candidato e da Linha de Pesquisa, título, temática, problema, justificativa, objetivos, referencial teórico e metodológico, baseados em uma sólida revisão bibliográfica, cronograma de execução e referências, segundo normas da Associação Brasileira de Normas Técnicas (ABNT), com, no mínimo 15 e, no máximo, 20 laudas
- 24.2.3 O projeto deverá ser elaborado considerando os seguintes aspectos:
	- a) relação de pertinência da temática de estudo com a área da Educação Profissional e com a Linha de Pesquisa à qual se vincula, considerando, também, a área de pesquisa e os projetos desenvolvidos pelos professores da respectiva linha;
	- b) clareza na redação e na justificativa pela escolha de uma temática ou problema de investigação;
	- c) objetividade no tratamento do problema situado na temática de pesquisa;
	- d) domínio do candidato em relação aos elementos teóricos e metodológicos para o desenvolvimento do projeto;
	- e) conhecimento do candidato a cerca das fontes bibliográficas e documentais implicadas.
- 24.2.4 Os projetos que não apresentarem pertinência com a área da Educação Profissional e com a Linha de Pesquisa à qual se vinculam não serão avaliados, sendo o candidato reprovado.
- 24.2.5 O Projeto de Pesquisa será avaliado por 2 (dois) examinadores integrantes da Comissão de Seleção. A nota atribuída a cada candidato será a média aritmética das notas dos 2 (dois) examinadores. Caso haja discrepância superior a 20 (vinte) pontos, a avaliação passará por um terceiro examinador e a nota do candidato será a média aritmética das duas notas que mais se aproximarem.
- 24.2.6 A esta etapa caberá recurso, conforme item 45 deste Edital.

#### 24.3 **Etapa 3: Entrevista**

- 24.3.1 Participarão da entrevista apenas os candidatos aprovados nas etapas 1 e 2, prova escrita e projeto de pesquisa, respectivamente.
- 24.3.2 O Projeto de Pesquisa e a experiência acadêmica e profissional do candidato apresentadas no Currículo *Lattes* fornecem elementos para a avaliação a ser realizada na entrevista, em que serão observados:
	- I. o domínio teórico e metodológico sobre a temática e a área de estudo privilegiada por cada candidato;
	- II. o domínio na argumentação para justificar sua inclusão na área da Educação Profissional e na Linha de Pesquisa escolhida;
	- III. a clareza na elaboração do discurso oral;
	- IV. a disponibilidade de tempo dos candidatos para cursar o mestrado no PPGEP.

25 A entrevista será realizada e avaliada por uma banca composta por 3 (três) examinadores integrantes da Comissão de Seleção. A nota atribuída a cada candidato será a média aritmética das notas dos 3 (três) examinadores.

26 A esta etapa **não** caberá recurso.

## **DO RESULTADO FINAL DA SELEÇÃO, DA DIVULGAÇÃO E DA VALIDADE**

27 A média final de cada candidato será expressa sob a forma de nota, em uma escala de 0 (zero) a 100 (cem) pontos, sendo classificatória por ordem decrescente.

28 A nota mínima para aprovação será 70 (setenta) pontos, sendo calculada a partir da média aritmética simples das notas da prova escrita, do projeto de pesquisa e da entrevista.

29 Serão considerados **classificados** os candidatos aprovados que obtiverem as melhores notas até o limite do preenchimento das vagas constantes no item 2 deste Edital, em cada uma das linhas de pesquisa.

30 Os candidatos aprovados, mas não classificados dentro das vagas disponíveis, serão considerados **habilitados**.

31 Na hipótese de igualdade na média final entre os candidatos, terá preferência, na classificação, sucessivamente, o candidato que:

- a) tiver obtido melhor nota na prova escrita;
- b) tiver obtido melhor nota na entrevista;
- c) tiver obtido melhor nota no projeto de pesquisa;
- d) for idoso na forma do Artigo 27, parágrafo único da Lei nº 10.741/2003;
- e) tiver maior idade.

32 A divulgação do resultado final do processo de seleção será feita no síti[o](http://www.ifrn.edu.br/ppgep) <http://www.ifrn.edu.br/ppgep>, conforme especificado no Item 45 deste Edital, e estará disponível na área do candidato em [http://processoseletivo.ifrn.edu.br/.](http://ingresso.ifrn.edu.br/)

33 Na divulgação do resultado final, serão apresentadas a vinculação do pós-graduando a uma Linha de Pesquisa e a identificação do professor orientador.

34 O resultado da seleção tem validade até o início do semestre letivo previsto para ingresso (2016.1), conforme este Edital, não havendo possibilidade de aproveitamento posterior.

#### **DO LOCAL E HORÁRIO DE REALIZAÇÃO DA PROVA ESCRITA E DA ENTREVISTA**

35 A prova escrita será realizada no dia **14 de fevereiro de 2016**, das 14h às 18h, horário local, no *Campus*  Natal Central do IFRN, situado na Avenida Senador Salgado Filho, 1559, em salas a serem divulgadas quando da homologação das inscrições no sítio <http://www.ifrn.edu.br/ppgep>.

36 As entrevistas serão realizadas no período de **16 a 18 de março de 2016**, em horário e local a ser divulgado quando da publicação do resultado final da análise dos projetos de pesquisa no sítio <http://www.ifrn.edu.br/ppgep>. 37 Por ocasião da entrevista, o candidato deverá entregar, na secretaria do PPGEP, cópia da documentação abaixo discriminada e apresentar os originais para conferência:

- a) documento de identificação com foto (Carteira de Identidade expedida pelas Secretarias de Segurança Pública ou pelas Forças Armadas, Polícias Militares, Ordens ou Conselhos que, por lei federal, tenha validade como documento de identidade e possibilite a conferência da foto e da assinatura, ou Carteira Profissional ou Passaporte ou Carteira de Habilitação com fotografia, na forma da Lei nº 9.503/97);
- b) foto 3x4 recente;
- c) Cadastro de Pessoa Física (CPF);
- d) Registro Nacional de Estrangeiro (RNE) ou passaporte para candidatos/as estrangeiros/as;
- e) diploma de graduação ou equivalente ou declaração de possível conclusão, emitida por instituição de ensino superior reconhecida pelo MEC;
- f) Histórico escolar da graduação;
- g) Certificado de Quitação com o Serviço Militar para candidatos do sexo masculino;
- h) Certidão de Nascimento ou de Casamento;<br>i) Título de Eleitor e comprovante de quitacão
- Título de Eleitor e comprovante de quitação eleitoral referente à última eleição.

38 O candidato que não atender ao disposto no item 37 será eliminado do processo seletivo, não podendo participar da entrevista.

## **DAS MATRÍCULAS**

39 O candidato classificado dentro das vagas disponíveis por linha de pesquisa, deverá matricular-se na Secretaria do PPGEP, no período de **11 a 13 de abril de 2016**, nos horários estabelecidos no Anexo II deste Edital.

40 A matrícula poderá ser realizada por procurador munido de procuração simples.

41 O candidato aprovado que não realizar a matrícula neste período perderá sua vaga.

#### **DAS VAGAS REMANESCENTES**

42 As vagas não preenchidas, por qualquer motivo, acarretarão tantas convocações quantas necessárias, dentre os candidatos habilitados (item 30) de acordo com a ordem decrescente de classificação por linha de pesquisa.

43 As chamadas para o preenchimento das vagas remanescentes, quando houver, serão efetuadas após o período de matrícula e serão publicadas no sítio do PPGEP [\(http://www.ifrn.edu.br/ppgep](http://www.ifrn.edu.br/ppgep)).

44 Os resultados do Processo Seletivo terão validade apenas para o semestre letivo em referência (2016.1).

## **DO CALENDÁRIO**

45 O Processo seletivo obedecerá ao calendário disposto no Quadro 4.

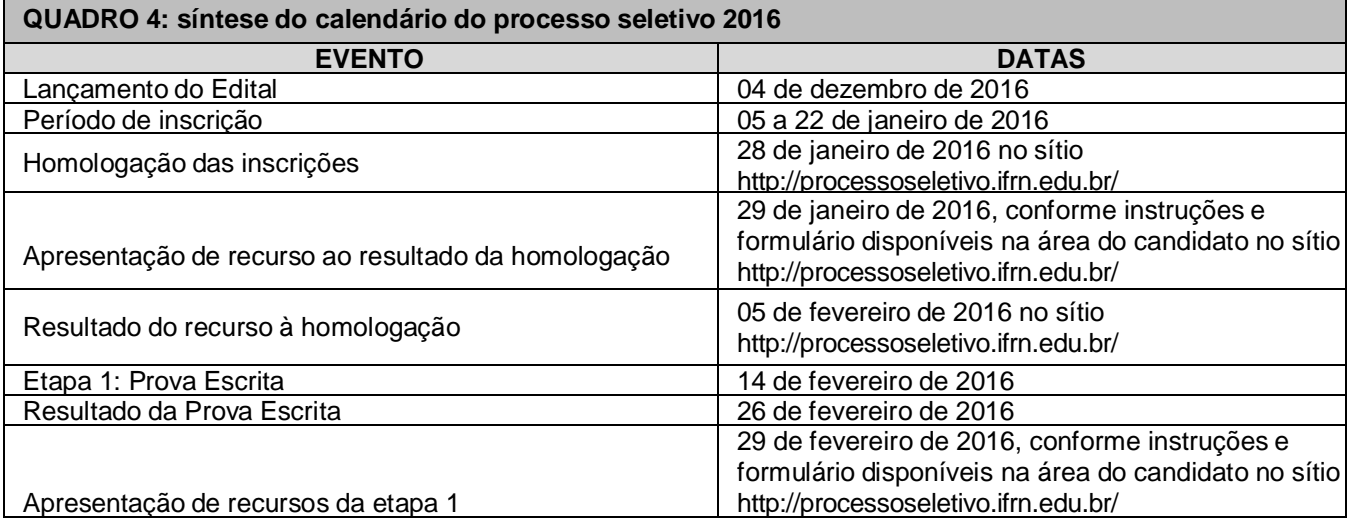

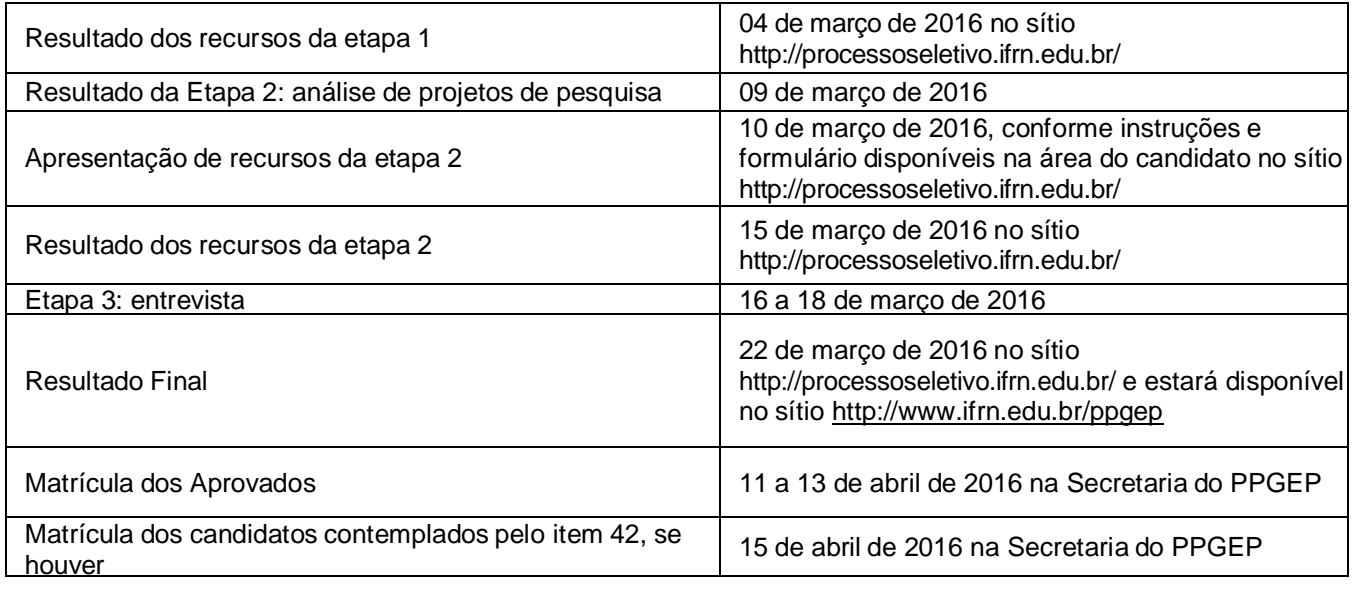

# **DAS DISPOSIÇÕES GERAIS**

- 46 Todos os resultados e informações sobre o Processo Seletivo estarão disponíveis no síti[o](http://www.ifrn.edu.br/ppgep) <http://www.ifrn.edu.br/ppgep> ou poderão ser obtidas por meio do correio eletrônico [ppgep@ifrn.edu.br](mailto:ppgep@ifrn.edu.br).
- 47 Os casos omissos serão resolvidos pela Comissão de Seleção e, se necessário, encaminhados ao Colegiado do Programa de Pós-Graduação em Educação Profissional do IFRN.

Natal-RN, 04 de dezembro de 2015.

Ę

José de Ribamar Silva Oliveira Pró-Reitór de Ensino Portaria n°. 2451/2012-Reitoria/IFRN Matrícula SIAPE 271865

Doub Kung a Mouro.

Dante Henrique Moura Coordenador PPGEP Portaria nº 128/2013 – Reitoria/IFRN Matrícula SIAPE: 277148

#### **ANEXO I**

## **REFERÊNCIAS**

BRASIL. **Formação de professores para educação profissional e tecnológica**. Brasília: Instituto Nacional de Estudos e Pesquisas Educacionais Anísio Teixeira (INEP), 2008, 304p (Coleção Educação Superior em Debate, v. 8). Disponível em:

[<http://www.oei.es/pdfs/formacion\\_profesores\\_educacion\\_profesional\\_inep.pdf.](http://www.oei.es/pdfs/formacion_profesores_educacion_profesional_inep.pdf)> Acesso em: 18 fev. 2013.

BRASIL. Lei 13.005, de 25 de junho de 2014. Aprova o Plano Nacional de Educação. Congresso Nacional. **Diário Oficial da União [da] República Federativa do Brasil,** Poder Executivo, Brasília, DF, 26 jun.

MOLL, Jaqueline (Org.). **Educação profissional e tecnológica no Brasil contemporâneo**: Desafios, tensões e possibilidades. Porto Alegre: Artmed, 2010, 312p.

MOURA, Dante Henrique (Org.). **Produção de conhecimento, políticas públicas e formação docente em educação profissional**. 1. ed. Campinas/SP: Mercado de letras, 2013. v. 1. 476p.

REVISTA EDUCAÇÃO E SOCIEDADE. Campinas, v. 34, n. 124, jul-set. 2013. Disponível em: < [http://www.scielo.br/scielo.php?s](http://www.scielo.br/scielo.php)cript=sci\_issuetoc&pid=0101- 733020130003&lng=pt&nrm=iso>. Acesso em: 04. dez. 2013.

# **ANEXO II**

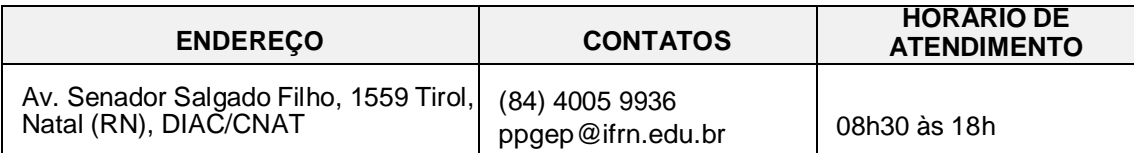